### Learning by Making at BeAM

- What is Making?
- Where are we?
- Examples for teaching: Nanotechnology, Radios , Music
- •Neuroscience/Microscopy Teaching Vladimir Ghukasyan

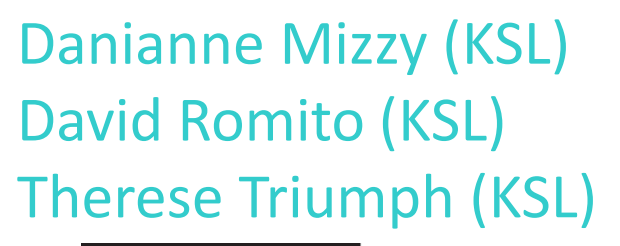

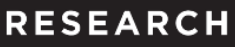

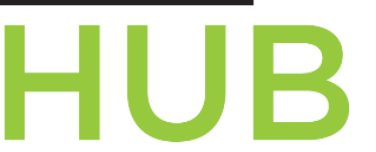

@ Kenan Science Library

Neuroscience

**UNC Neuroscience Center** 

Richard Superfine (Physics/Astro) Michelle Garst (BeAM) Vladimir Ghukasyan

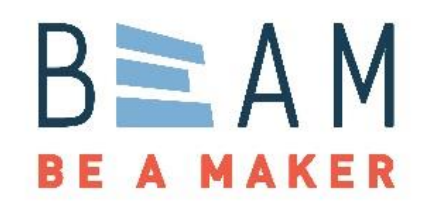

## What is Making?

## •Things! Materials, Electronics, Sensors, Motors, 3D printing

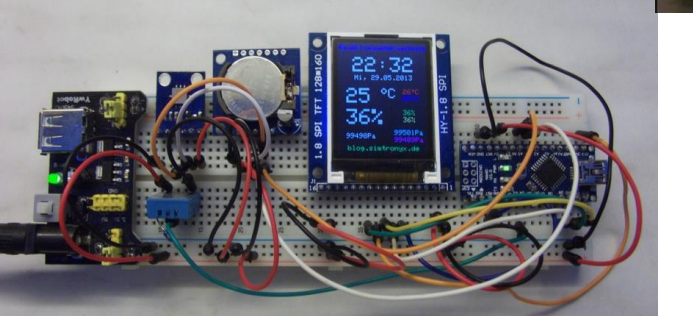

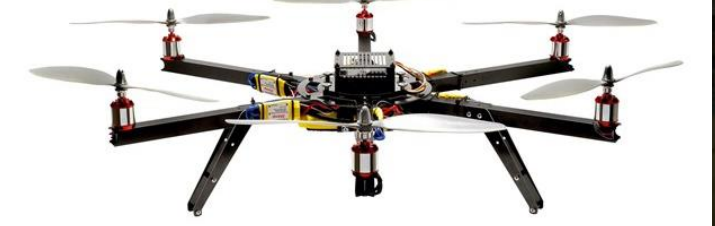

**UNC Art LAB**

**Theater Set Shop**

### Where are we?: BeAM@

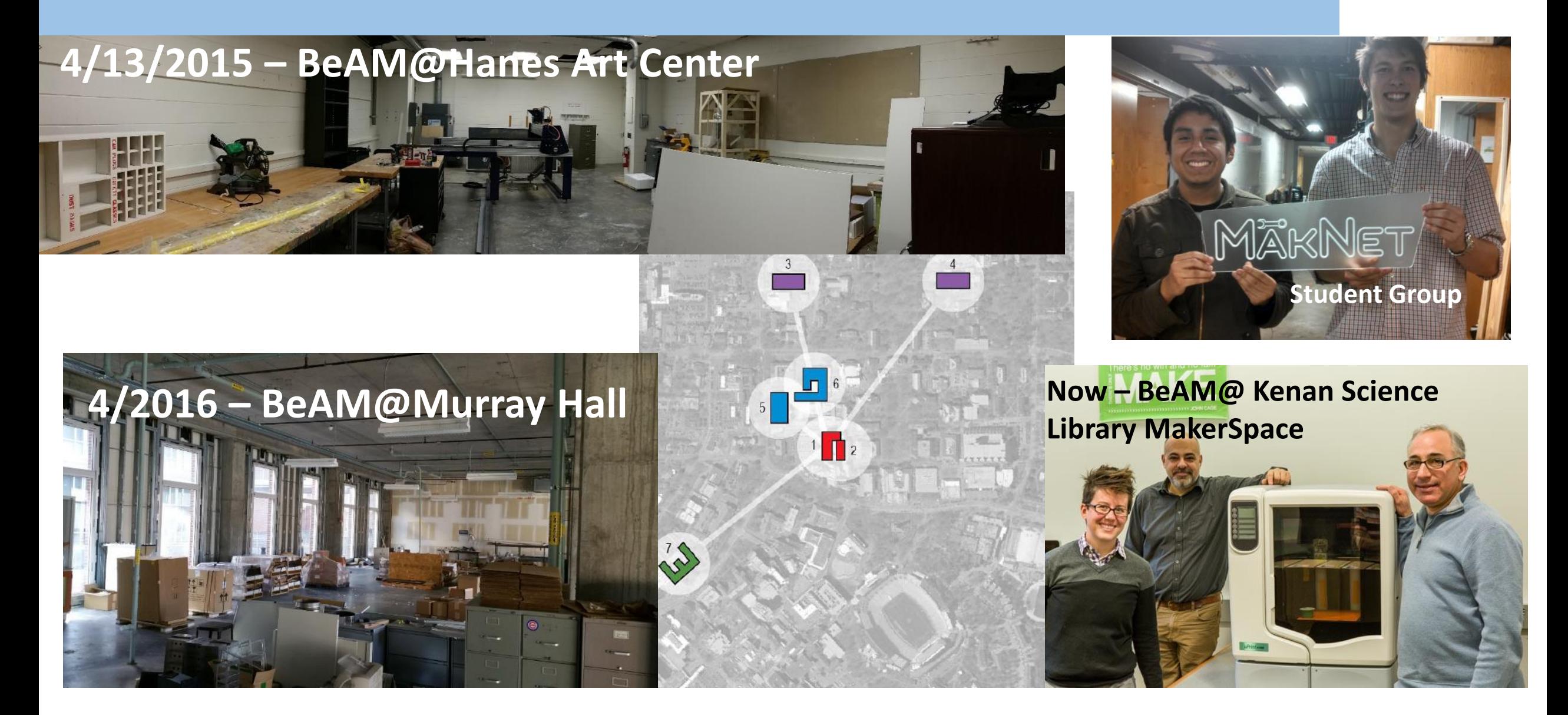

### Where are we?: BeAM@Hanes Art Center

### Training, Workshops Wood/Plastic/Metal working Electronics, Digital Fabrication

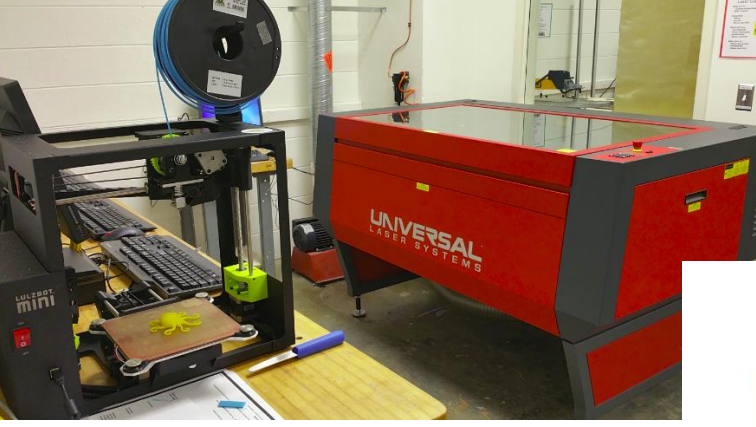

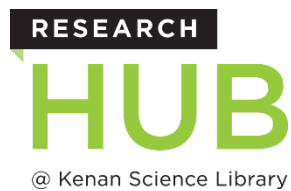

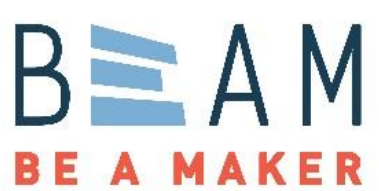

 $\mathcal{E}^7$ 

lп.

 $\prod$ <sub>2</sub>

## Where are we?: BeAM@Murray Hall (4/2016)

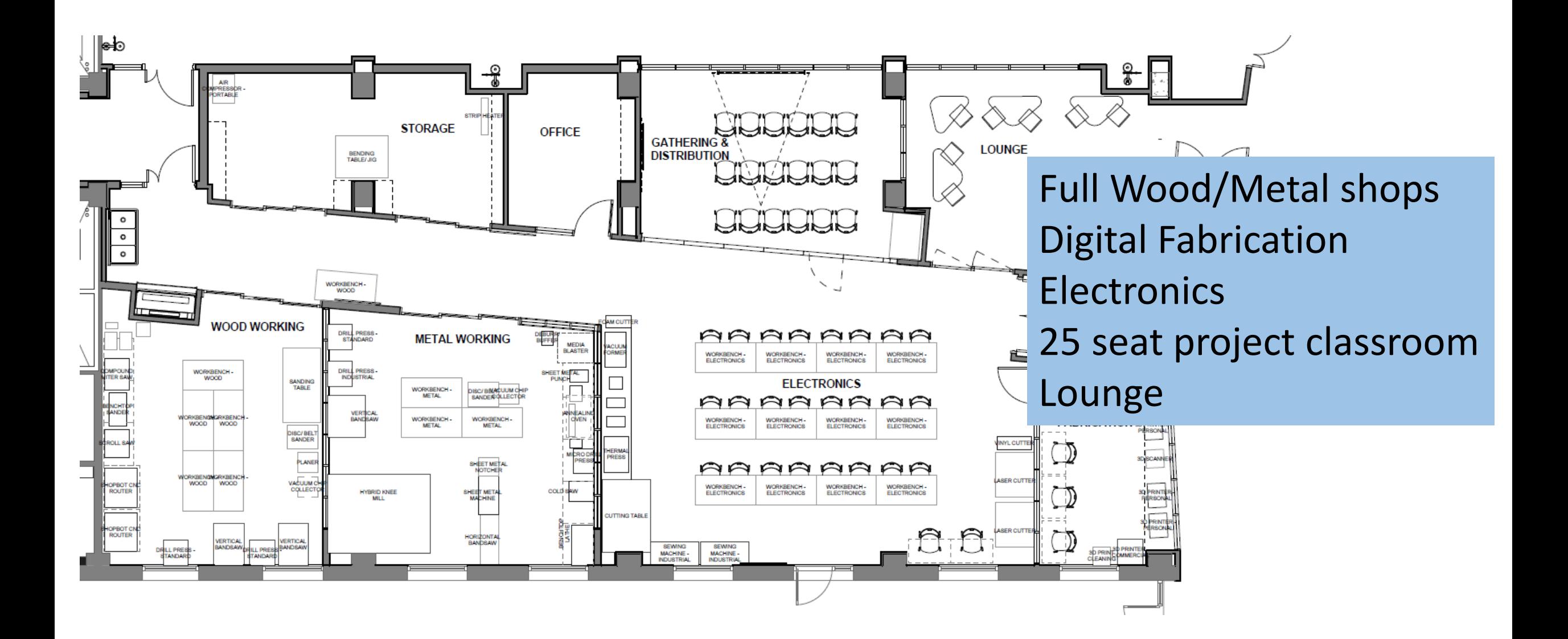

### **RESEARCH**

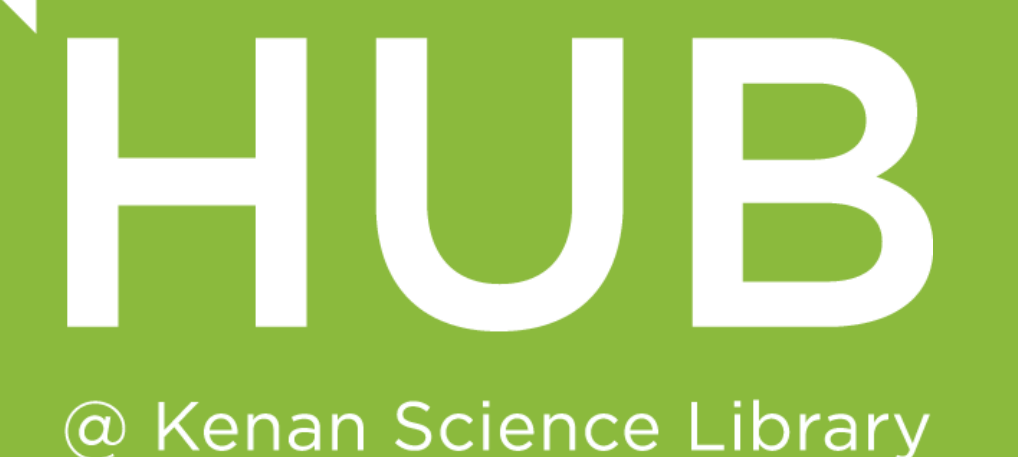

## **BeAM@KSL Makerspace**

3D Design Consultations 3D Printing, 3D Scanning, Arduino, Sewing Workshops & Course-integrated instruction

#### **Course Integrated Instruction**

**ECON 325: Entrepreneurship: Principles and Practice** 

**JOMC 585: 3D Design Studio**

**ECON 327: Commercial Venture Creation**

**ARTH 089: First Year Seminar on Islamic Art and Science**

**NBIO 890: Special Topics in Neurobiology: Microscopy Methods in Neurobiology ARTS 300: Studio 15: Art Majors Seminar**

**JOMC 585: 3D Design Studio**

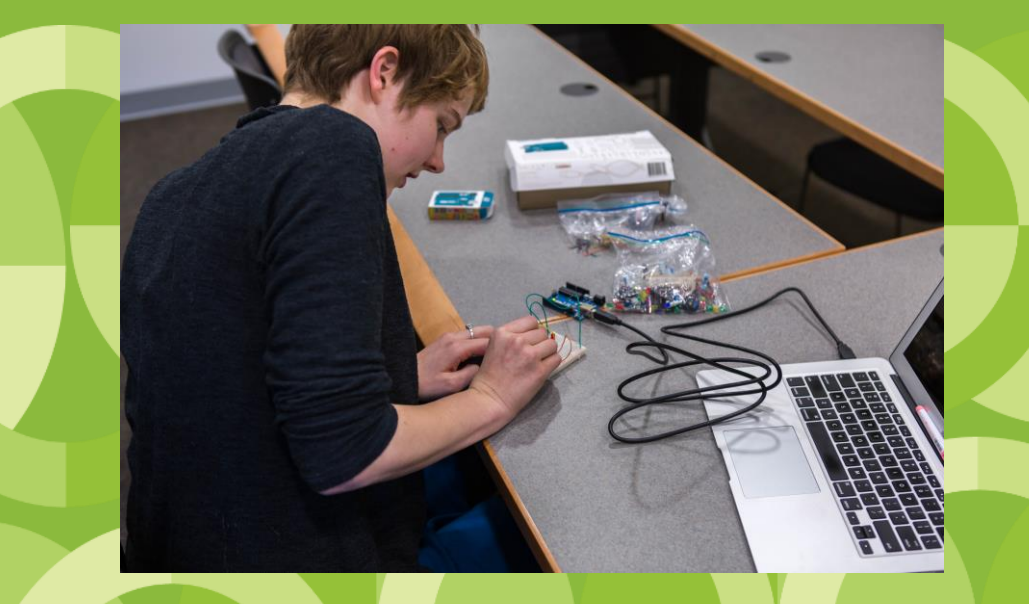

### Making for First Year Seminar: Mike Falvo (Physics/Astro) Pedagogy and Evaluation

- PHYS 53.001: Handcrafting in the Nanoworld: Building Models and Manipulating Molecules
- Structure models of proteins/complexes
- •Dynamics modeling processes
- Function Mechanical model

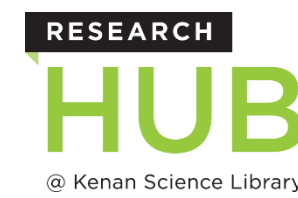

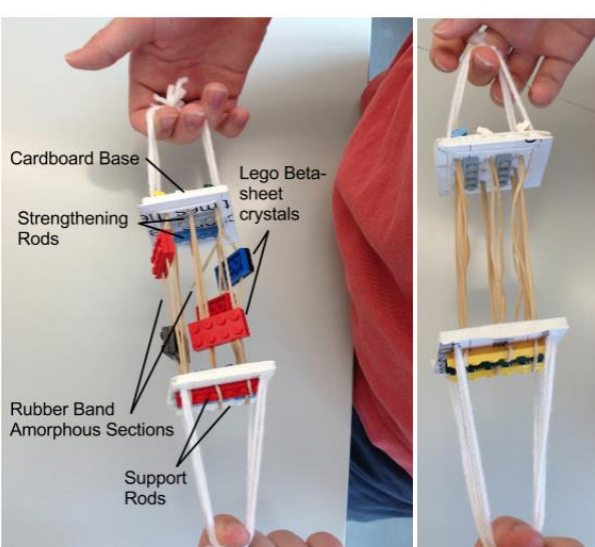

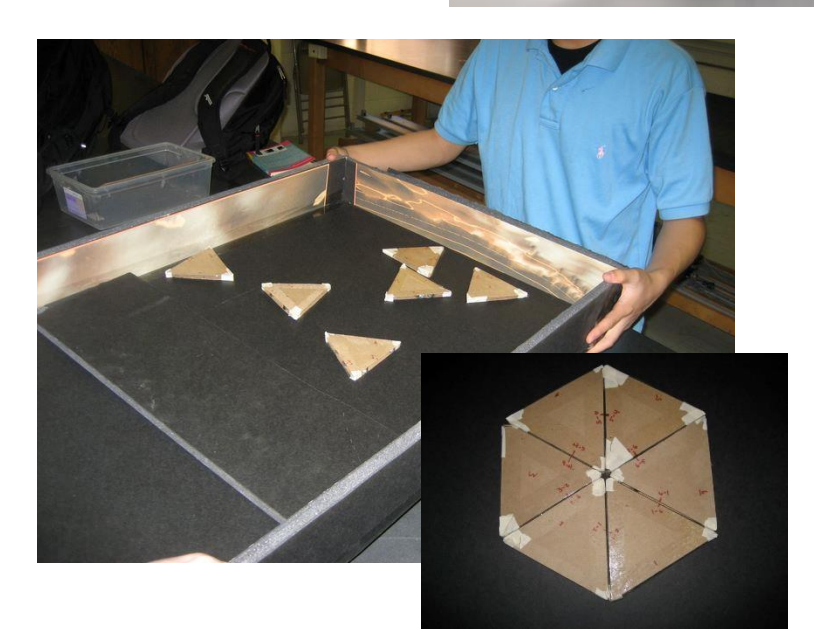

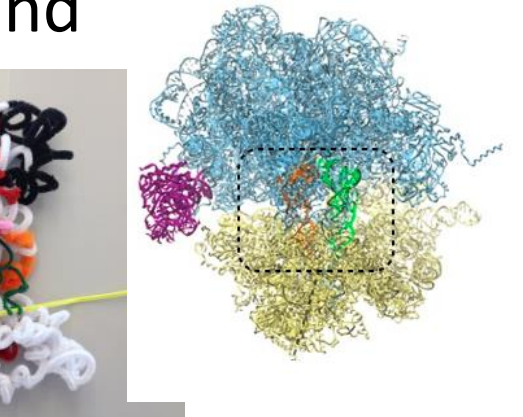

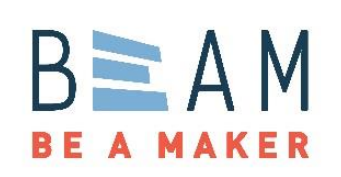

### Making for First Year Seminar: Mike Falvo (Physics/Astro) Pedagogy and Evaluation

"You first see really basic representations, then next more complicated, and on up to the real thing. This is an effective progression [for teaching] because if I saw the microscopes [pictures] right away I'd have been confused."

"It [the course content] is not simplified, but it helps to build the model and visualize what is going on."

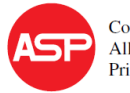

Copyright © 2013 American Scientific Publishers All rights reserved Printed in the United States of America

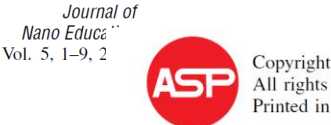

Copyright © 2010 American Scientific Publishers All rights reserved Printed in the United States of America

Journal of Nano Education Vol. 2, 53-66, 2010

#### **Nanoscience for All: Strategies for Teaching Nanoscience to Undergraduate Freshmen Science and Non-Science Majors**

Thomas R. Tretter<sup>1,\*</sup>, M. Gail Jones<sup>2</sup>, and Michael R. Falvo<sup>3</sup>

### **RESEARCH** @ Kenan Science Library

#### **Impact of Introductory Nanoscience Course on College Freshmen's Conceptions of Spatial Scale**

Thomas R. Tretter<sup>1,\*</sup>, M. Gail Jones<sup>2</sup>, and Mike Falvo<sup>3</sup>

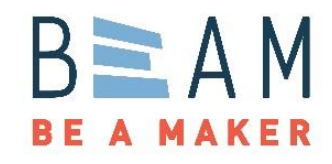

# Making for 100+ classes

- Making = active learning for all classes
- How to make the abstract real

Physics 100: How Things Work 125 students-NonScience Majors! Everyone – crystal radio kit Wire, diode, earpiece :3\$/kit

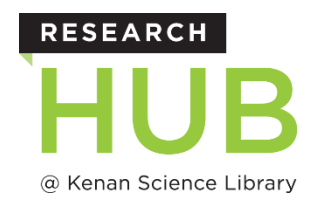

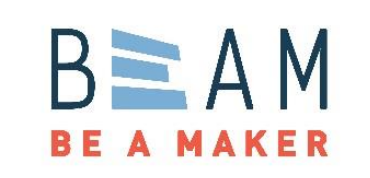

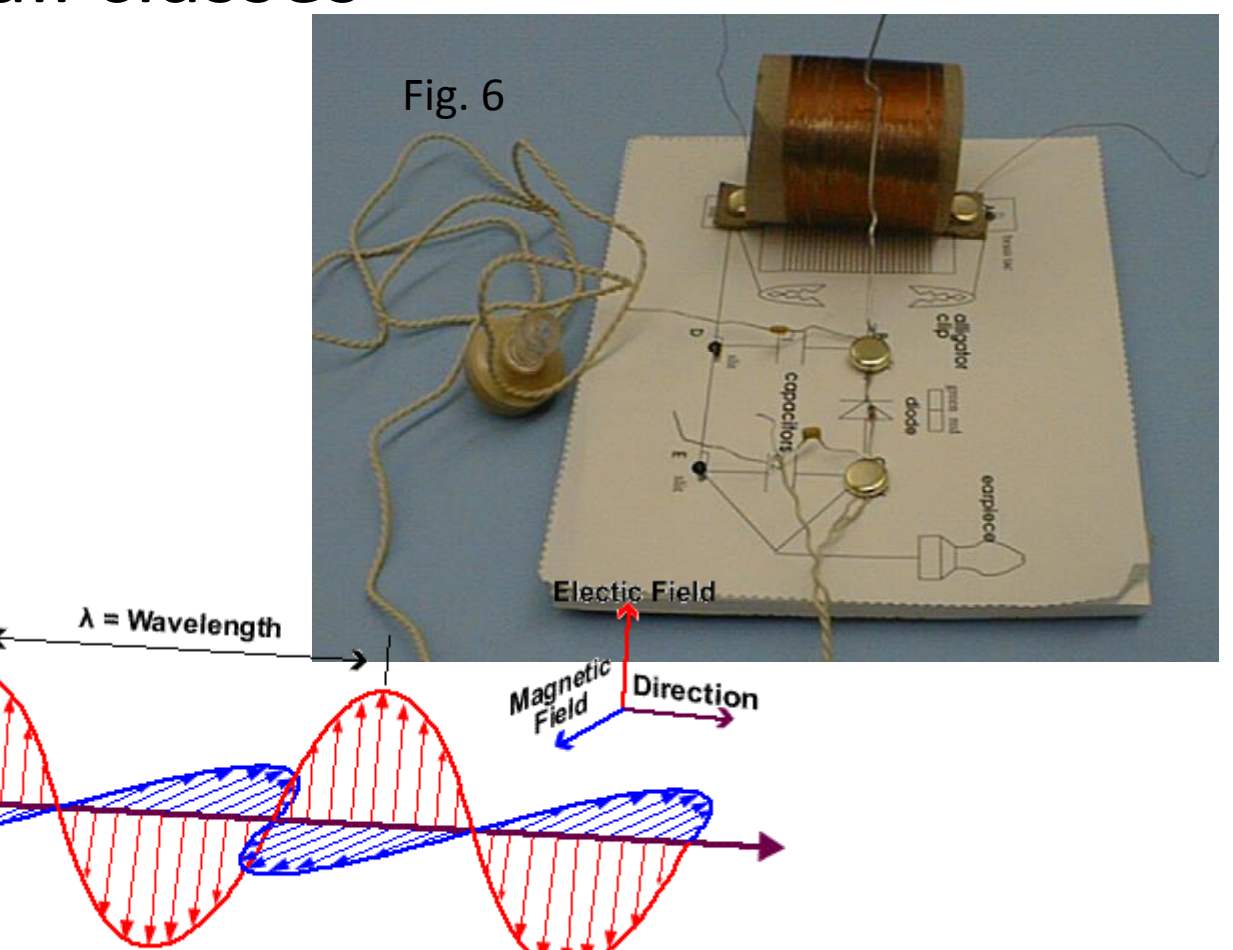

## Making Music: The Interplay of Physics and Music

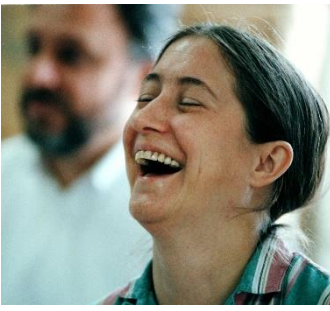

• FYS taught by Laurie McNeil (Physics/Astro) & Brent Wissick (Music)

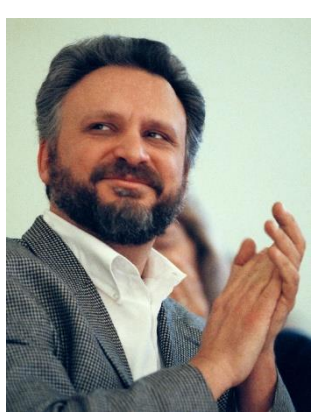

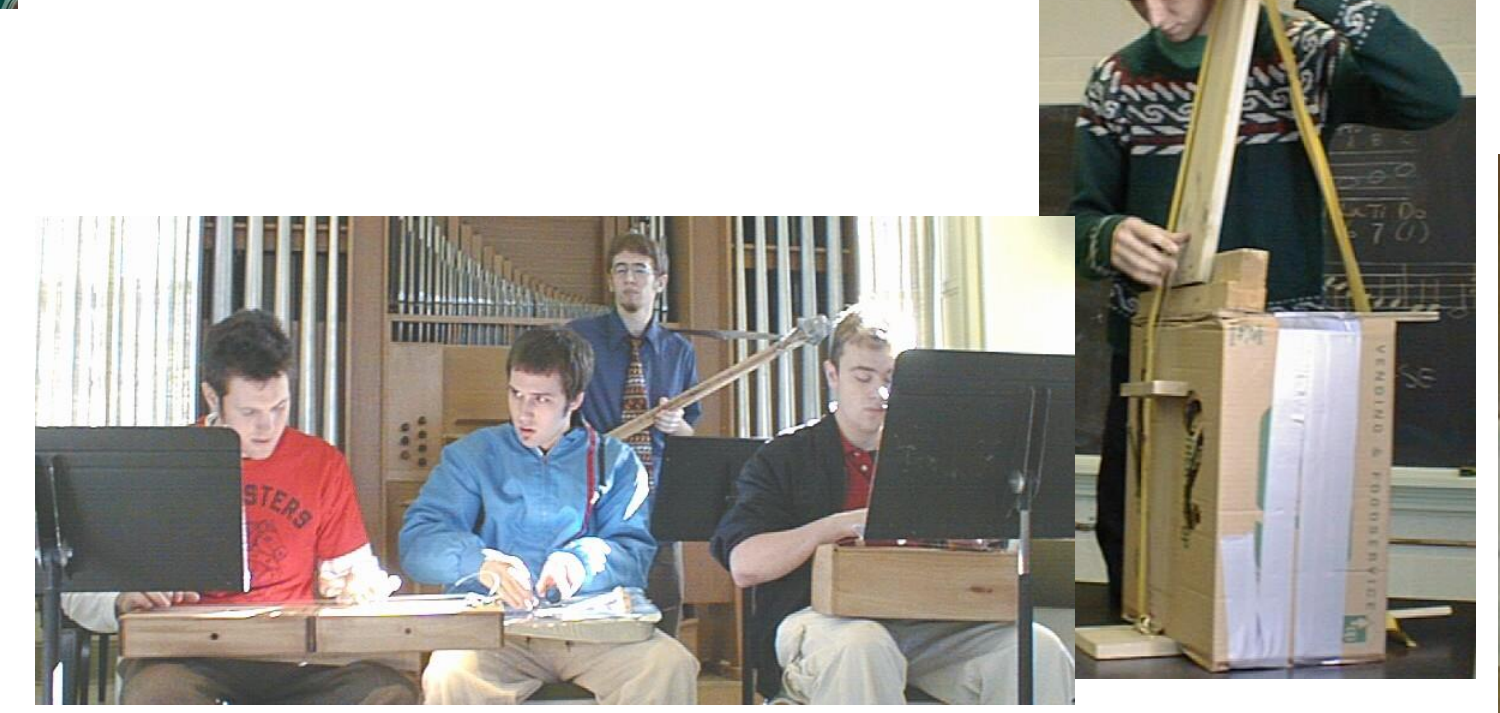

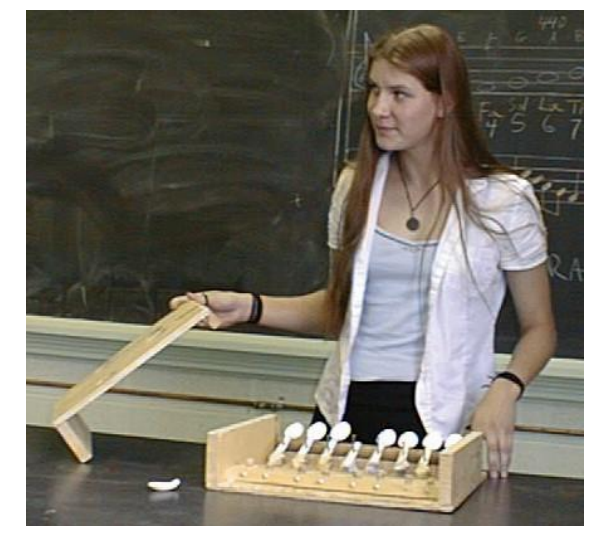

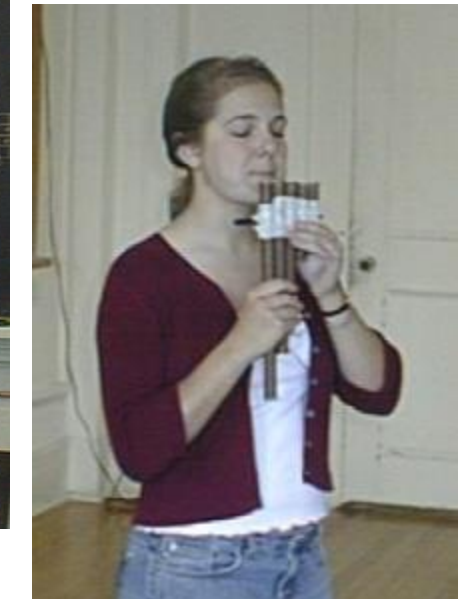

## How do you use it for teaching?

- Classes entirely or in sections
	- Physical Computing (entirely): Sp'17
	- NeuroScience Microscopy (4 sections):Sp'15
	- Course Development grants coming soon…
- Training in software current calendar, we come to you!
- Training in use of spaces/tools ongoing, customized for you
- •Open project time in space for out of class experiences.

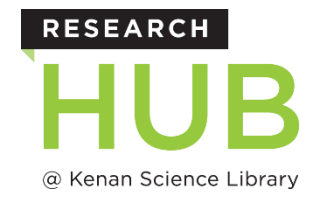

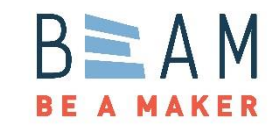

## The Challenge

NBIO 890-001 Microscopy Principles and Applications

To update the graduate course on microscopy to be in pace with the modern trend in research. Students need to be able to:

- build scientific equipment on their own
- adapt the equipment built by others through technology transfer
- save money
- overcome the limitations of commercially available equipment and develop independent thinking

#### **Scientific equipment**

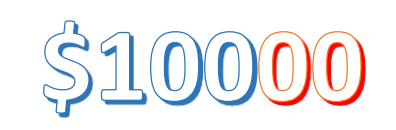

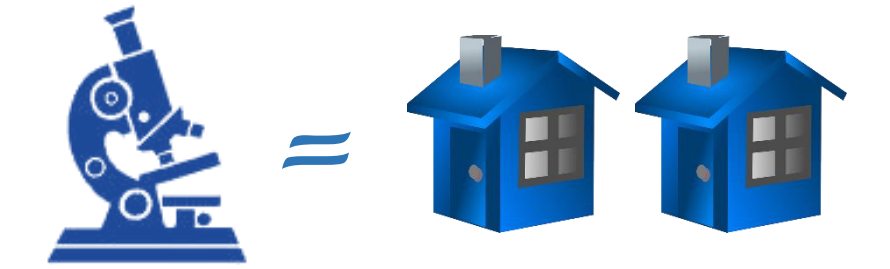

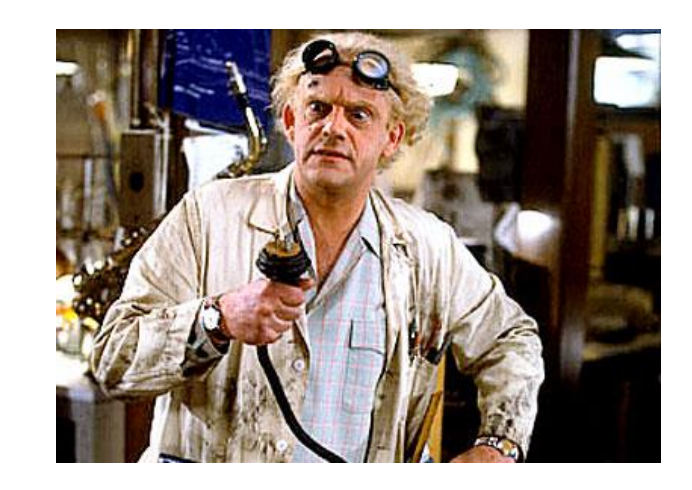

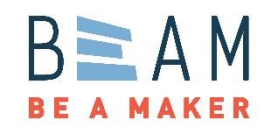

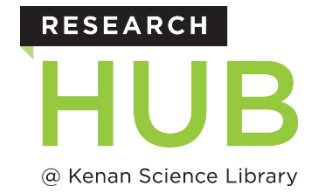

# The Challenge

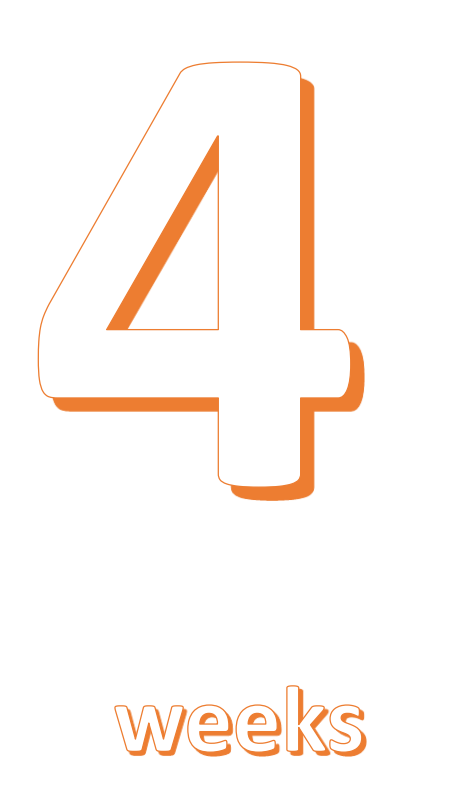

### **Electronics and 3D Printing**

- Joint design of the program and shared materials
- Makerspace provided:
	- **Expertise**
	- **Equipment**
	- Materials

Project:

A simple compound microscope with adjustable light source

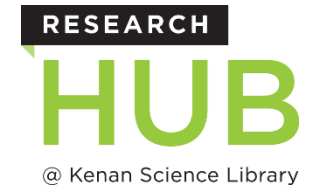

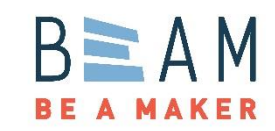

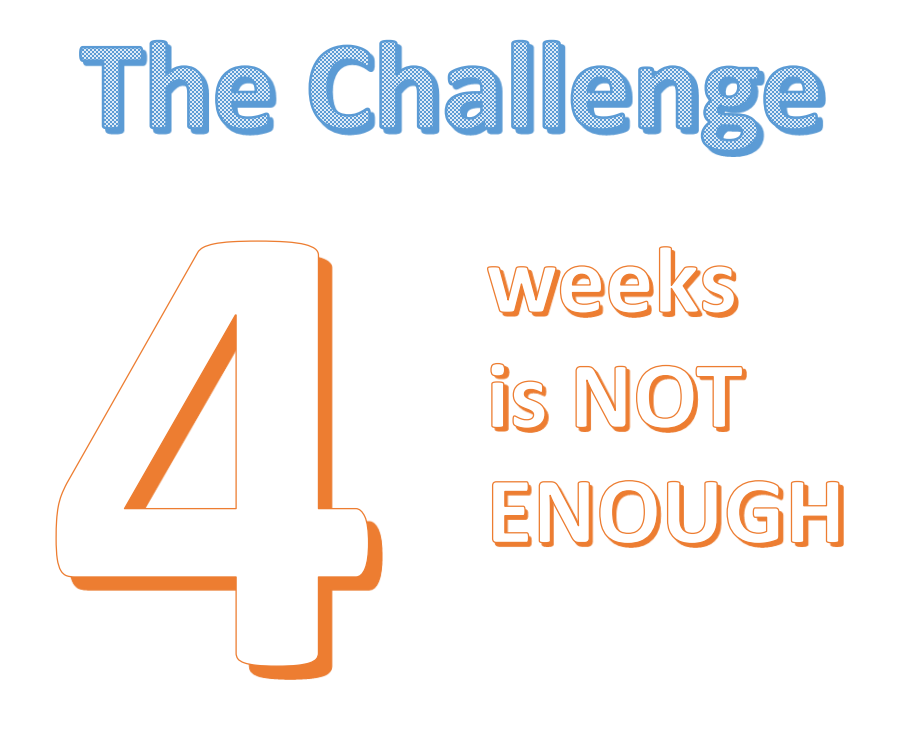

#### **Evaluation**

Interesting and fun, but could have been more related to the general topic

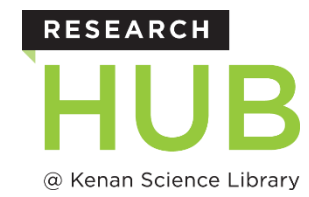

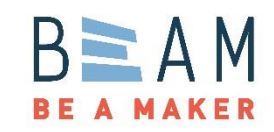

## **The Future**

weeks is NOT EIN

#### **Changed approach (Lessons learned)**

We will use the Makerspace

- Throughout the full semester
- In the context of the material presented / intertwined approach
- Build a few projects of useful equipment

Projects:

- Mobile phone-based microscope
- A simple compound microscope
- Liquid handling for tissue clearing
- …and more

**RESEARCH** @ Kenan Science Library

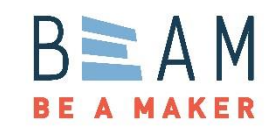

# Acknowledgements

#### **Makerspace**

- Richard Superfine
- Danianne Mizzy
- Michelle Garst
- David Romito

#### **Students**

- **Kelly Carstens**
- Nadia Nagy
- Esteban Oyarzabal
- James Taylor

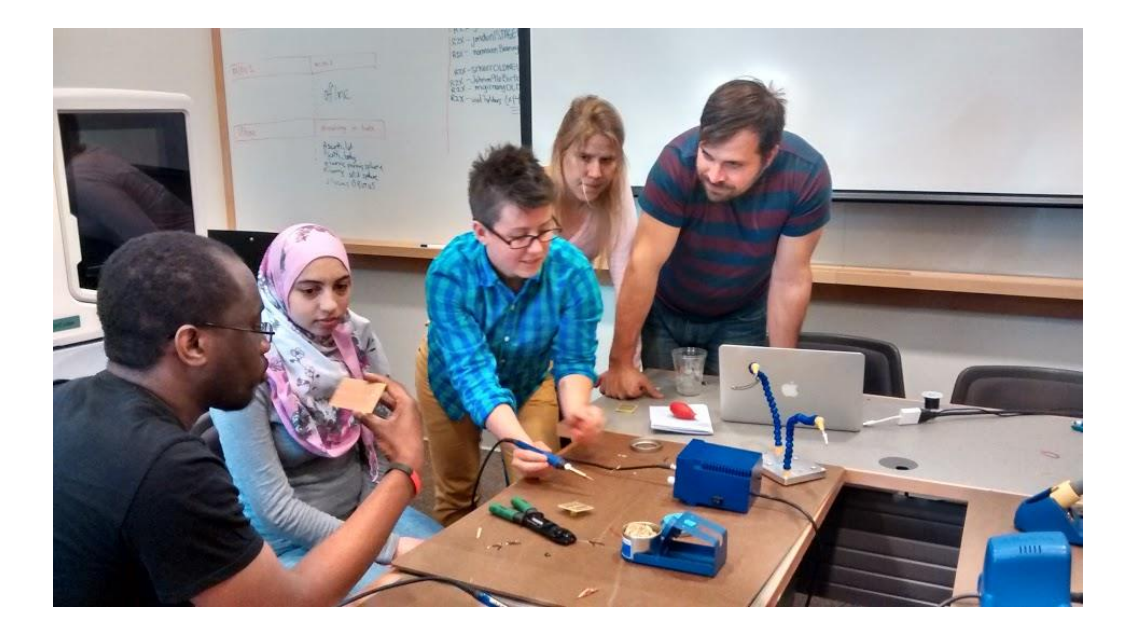

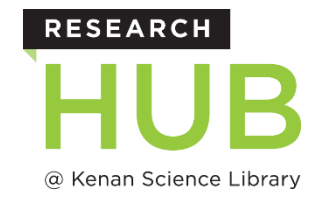

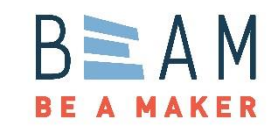